, tushu007.com

# <<Windows Vista管理与应用>>

书名:<<Windows Vista管理与应用>>

- 13 ISBN 9787302165415
- 10 ISBN 7302165416

出版时间:2008-1

页数:390

PDF

更多资源请访问:http://www.tushu007.com

 $,$  tushu007.com

## <<Windows Vista管理与应用>>

#### Windows Vista

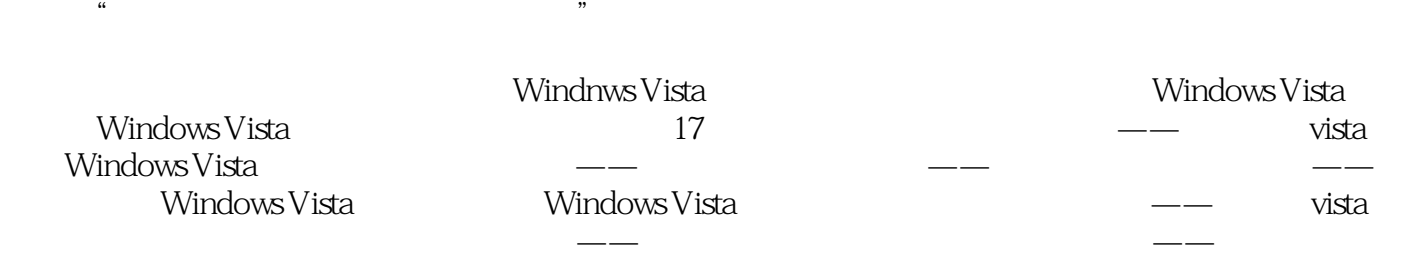

 $\mathcal{A}=\mathcal{A}$  , and the experimental experimental experimental experimental experimental experimental experimental experimental experimental experimental experimental experimental experimental experimental experimental e

*Page 2*

 $,$  tushu007.com

# $\sim$ <Windows Vista  $\qquad \rightarrow \,$

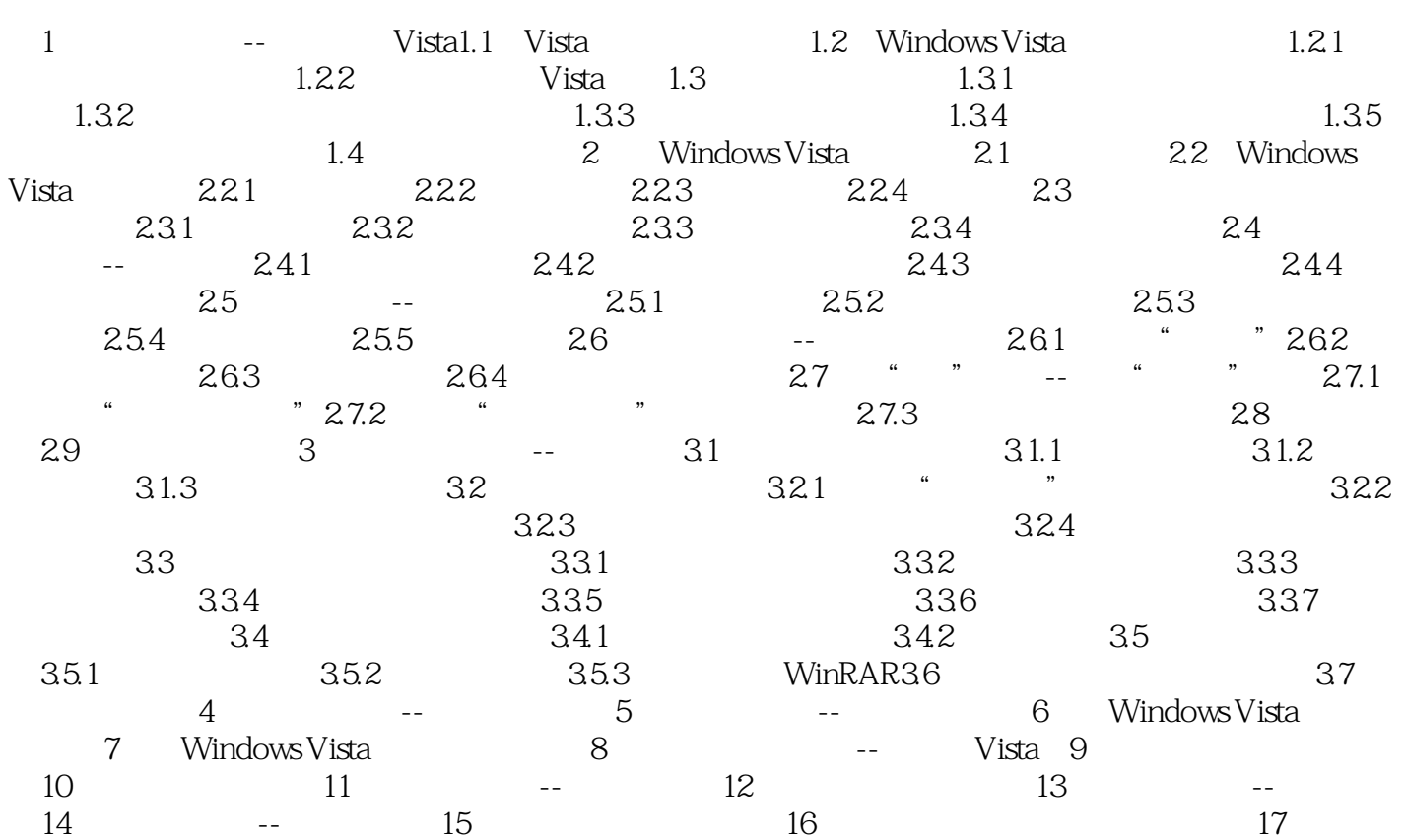

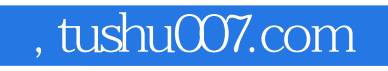

## <<Windows Vista管理与应用>>

本站所提供下载的PDF图书仅提供预览和简介,请支持正版图书。

更多资源请访问:http://www.tushu007.com